## **MuseScore Cheat Sheet**

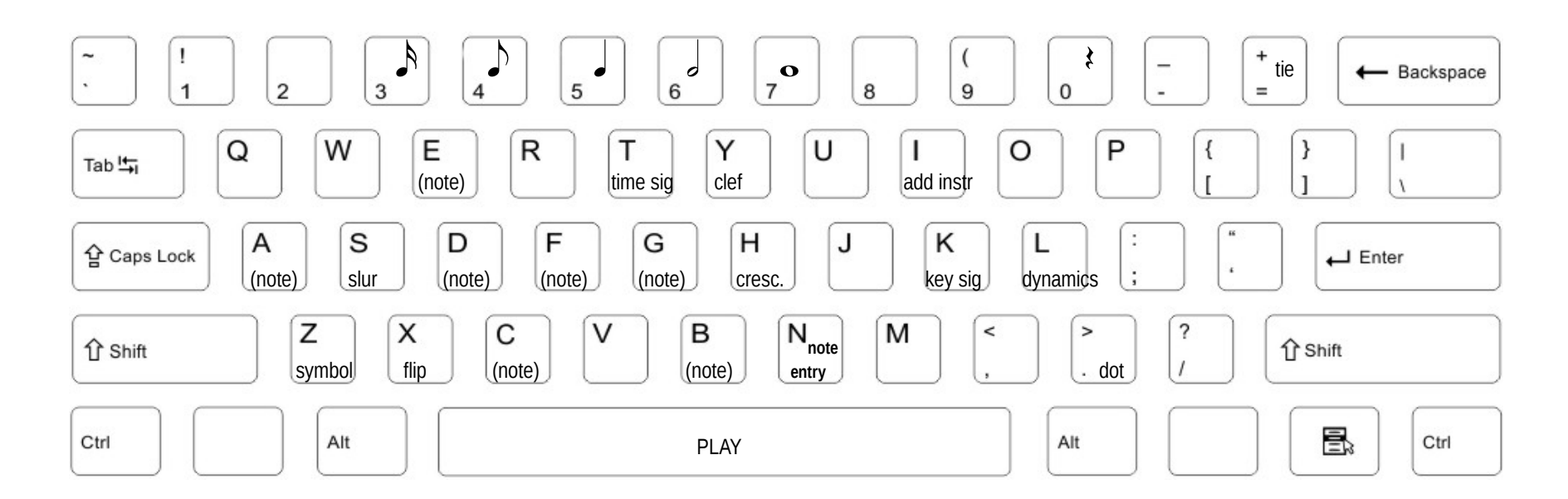

## **Press N to toggle note entry mode**

arrow keys:  $\leftarrow$  → to move forward and back in the music up / down to raise pitch (flat to natural, natural to sharp) ctrl up / down to raise/lower pitch by octave ctrl-shift-up / down to force cross-staff notation (in grand staff)

- cmd-T add text above note
- cmd-L add lyrics below note
- cmd-K add chord symbol above note
- cmd-M add rehearsal letter
- cmd-3 create triplet (cmd-4 for quadruplet, etc.)
- shift + note letter name to add note to current chord
- delete key to delete current note
- H for crescendo, shift-H for decrescendo
- shift-period to add staccato mark
- cmd-B add measure to end of piece
- To widen/shrink measure, select it and press { or }